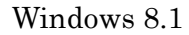

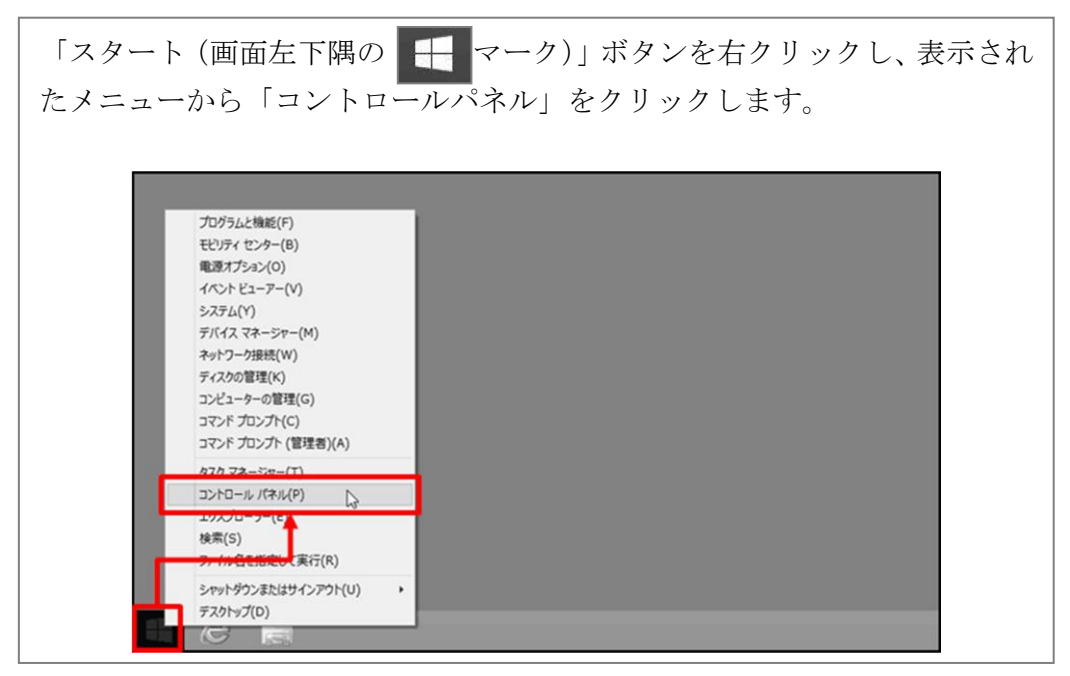

## Windows 10

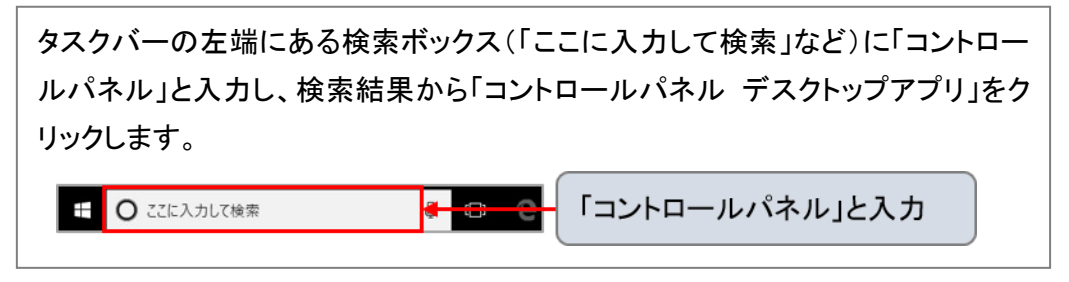